## **Metadata toevoegen aan ePub met Sigil**

30-01-2014 12:10

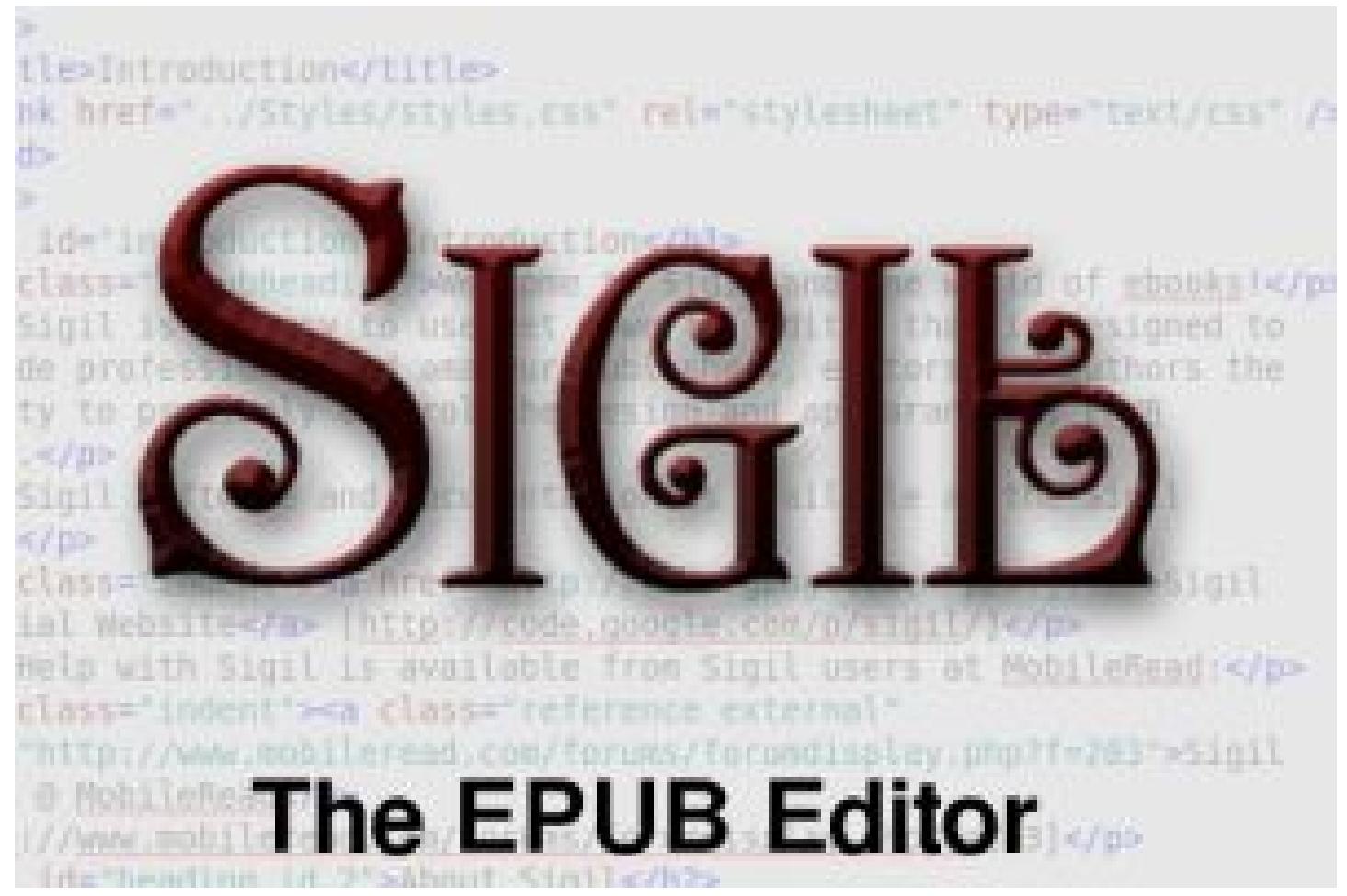

**Een goede metadatering is onontbeerlijk om bestanden te kunnen ordenen en uit te wisselen tussen geautomatiseerde systemen, bijvoorbeeld om ze vindbaar te maken op internet en in webshops. Dat geldt ook voor ePubs. Welke mogelijkheden biedt Sigil om metadata toe te voegen?**

Redactie inct - Frank Veerkamp